# Apply functions with purrr : : **CHEAT SHEET**

## Apply Functions

Map functions apply a function iteratively to each element of a list or vector.

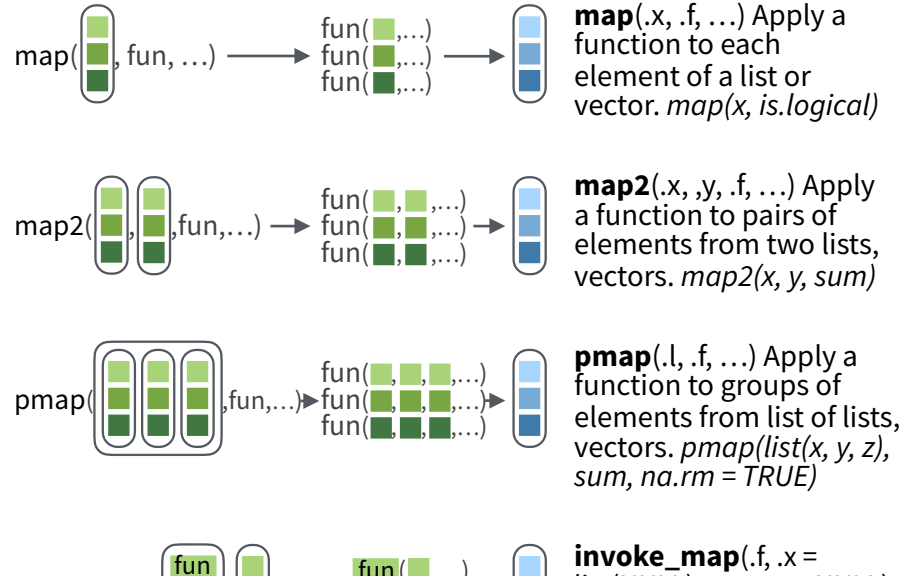

*sum, na.rm = TRUE)* **invoke** map $(.f, .x =$ list(NULL), …, .env=NULL) Run each function in a list. Also **invoke**. *l <- list(var, sd); invoke\_map(l, x = 1:9)*  $fun($  ....) fun $\Box$ ..  $\ldots$   $\rightarrow$   $\overline{\text{fun}}$   $\overline{\ldots}$  $\textsf{invoke\_map}(\left\lceil \frac{\textsf{tun}}{\textsf{fun}}\right\rceil, \left\lceil \frac{\textsf{tun}}{\textsf{fun}}\right\rceil, \dots) \twoheadrightarrow \left\lceil \frac{\textsf{fun}(\left\lceil \frac{\textsf{tun}}{\textsf{fun}}\right\rceil, \dots)}{\textsf{fun}(\left\lceil \frac{\textsf{tun}}{\textsf{fun}}\right\rceil, \dots)}\right\rceil$ 

**lmap**(.x, .f, ...) Apply function to each list-element of a list or vector. **imap**( $\cdot$ x,  $\cdot$ ,  $f$ , ...) Apply  $\cdot$ , f to each element of a list or vector and its index. 

> **function returns map** list

**map chr** character vector

**map\_dbl** double (numeric) vector **map\_dfc** data frame (column bind) **map\_dfr** data frame (row bind)

**~ .x .y** becomes

**map\_int** integer vector **map\_lgl** logical vector

> **function(.x, .y) .x .y**. e.g.  $map2(l, p, \sim x + y)$  becomes *map2(l, p, function(l, p) l + p )*

**walk** triggers side effects, returns the input invisibly

**~ ..1 ..2** etc becomes

**function(..1, ..2,** etc**) ..1 ..2** etc e.g. *pmap(list(a, b, c), ~ ..3 + ..1 - ..2)*

becomes *pmap(list(a, b, c),*   $function(a, b, c) c + a - b)$ 

#### **OUTPUT**

**map(), map2(), pmap()**, **imap** and **invoke\_map** each return a list. Use a suffixed version to return the results as a specific type of flat vector, e.g. **map2\_chr**, **pmap\_lgl**, etc.

fun

fun

Use **walk**, **walk2**, and **pwalk** to trigger side effects. Each return its input invisibly.

#### **SHORTCUTS** - within a purrr function:

**"name"** becomes **function(x) x\$name.** e.g. *map(l, "a")* extracts *\$a*  from each element of *l*

**~ .** becomes **function(x) x**. e.g. *map(l, ~ 2 +. )* becomes *map(l, function(x) 2 + x )*

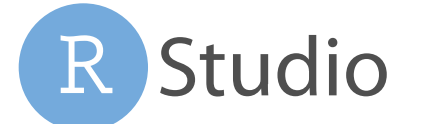

# Work with Lists

**pluck**(.x, ..., .default=NULL) Select an element by name or index, *pluck(x,"b") ,*or its attribute with **attr\_getter**. *pluck(x,"b",attr\_getter("n"))*

**keep**(.x, .p, …) Select elements that pass a logical test. *keep(x, is.na)* 

**discard**(.x, .p, …) Select elements that do not pass a logical test. *discard(x, is.na)* 

**compact**( $.x, .p$  = identity)

**flatten**(.x) Remove a level of indexes from a list. Also<br>**flatten chr. flatten dbl.** 

#### **FILTER LISTS**

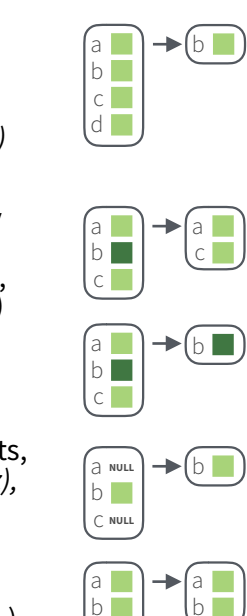

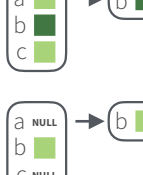

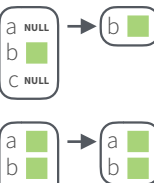

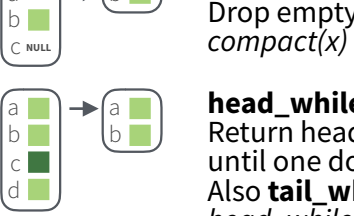

**RESHAPE LISTS**

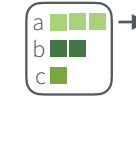

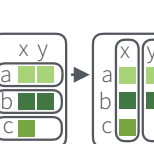

Reduce Lists

## func +  $\begin{pmatrix} a & b & c & d \\ 0 & a & c & d \\ 0 & 0 & 0 & d \end{pmatrix}$  + func  $\begin{pmatrix} a & b \\ 0 & a & d \\ 0 & 0 & d \end{pmatrix}$ func $(\blacksquare, \blacksquare)$  $func($ ,  $)$

*transpose(x)*

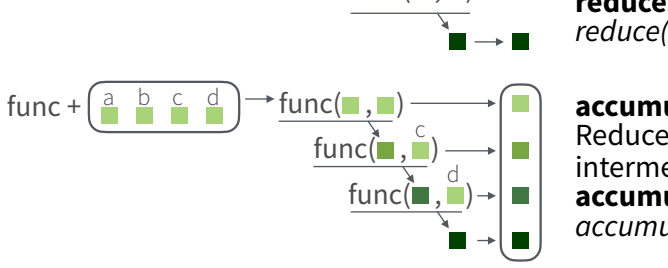

#### **SUMMARISE LISTS**

a $\Box$ b c  $\rightarrow$  FALSE a $\blacksquare$ b c  $\rightarrow$  TRUE a **d** b c  $\rightarrow$  TRUE a $\blacksquare$ b c  $\rightarrow$  (c  $\blacksquare$ a $\Box$ b c  $\rightarrow$  3 **every**(.x, .p, …) Do all element pass a test? *every(x, is.character)* **some**(.x, .p, …) Do some elements pass a test? *some(x, is.character)*  **has\_element**(.x, .y) Does a list contain an element? *has\_element(x, "foo")*  **detect**(.x, .f, ..., .right=FALSE, .p) Find first element to pass. *detect(x, is.character)*  **detect\_index**(.x, .f, ..., .right = FALSE, .p) Find index of first element to pass. *detect\_index(x, is.character)* 

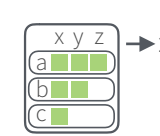

# $x y z$   $\rightarrow$  2

#### **JOIN (TO) LISTS**

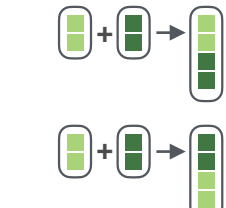

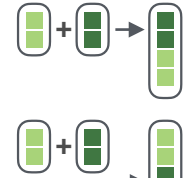

1) Add to start of list. *prepend(x, list(d = 1))*  **+**

**reduce**(.x, .f, ..., .init) Apply function recursively to each element of a list or vector. Also **reduce\_right**, **reduce2**, **reduce2\_right**. *reduce(x, sum)*

**accumulate**(.x, .f, ..., .init) Reduce, but also return intermediate results. Also **accumulate\_right**. *accumulate(x, sum)*

#### **TRANSFORM LISTS**

a b c d

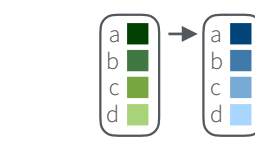

a b  $\mathbf{c}$ d **modify**(.x, .f, ...) Apply function to each element. Also<br>map. map chr. map dbl, **map**, **map\_chr**, **map\_dbl**, **map\_dfc**, **map\_dfr**, **map\_int**, **map\_lgl**. *modify(x, ~.+ 2)*

purrr

**modify\_at**(.x, .at, .f, ...) Apply function to elements by name<br>or index. Also **map\_at**. *modify*  $at(x, "b", ~- + 2)$ 

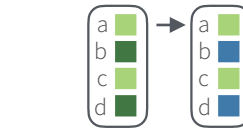

**modify\_if**(.x, .p, .f, ...) Apply function to elements that<br>pass a test. Also **map\_if**.  $modify_if(x, is. numberic, ~+2)$ 

**modify\_depth**(.x,.depth,.f,...) Apply function to each element at a given level of a list. *modify\_depth(x, 1, ~.+ 2)*

#### **WORK WITH LISTS**

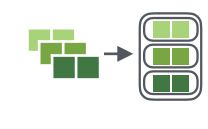

**array\_tree**(array, margin = NULL) Turn array into list. Also **array\_branch**. *array\_tree(x, margin = 3)*

 $\mathsf{cross2}(.x, .y, .filter = NULL)$ l →l(T **+** All combinations of .x and .y. Also **cross**, **cross3**,  $\bigcap \limits_{}^{}$ **cross\_df**. *cross2(1:3, 4:6)*

> **set\_names** $(x, nm = x)$  Set the names of a vector/list directly or with a function. *set\_names(x, c("p", "q", "r"))*

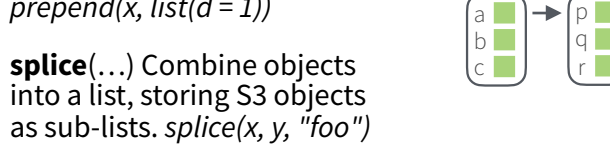

# *set\_names(x, tolower)* Modify function behavior

**compose**() Compose multiple functions.

**lif**() Change the type of input a function<br>takes. Also **lift dl**. takes. Also **lif\_dl**, **lif\_dv**, **lif\_ld**, **lif\_lv**, **lif\_vd**, **lif\_vl**.

**rerun**() Rerun expression n times. **negate**() Negate a predicate function (a pipe friendly !)

**partial**() Partially apply a function, filling in some args.

**safely**() Modify func to return list of results and errors.

**quietly**() Modify function to return list of results, output, messages, warnings.

**possibly**() Modify function to return default value whenever an error occurs (instead of error).

**append**(x, values, after  $=$ length(x)) Add to end of list.

**depth**(x) Return depth (number of levels of indexes). *depth(x)*

**prepend**(x, values, before =

*append(x, list(d = 1))*

### Drop empty elements. **head\_while**(.x, .p, …) Return head elements until one does not pass.<br>Also **tail\_while**. head while(x, is.character)

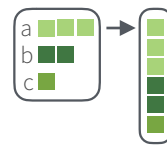

**flatten\_chr**, **flatten\_dbl**, **flatten\_dfc**, **flatten\_dfr**, **flatten\_int**, **flatten\_lgl**.  $\boxtimes$ 

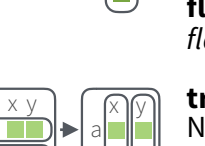

*flatten(x)* **transpose**(.l, .names = NULL) Transposes the index order in a multi-level list. a

individual

versic virgi

table.

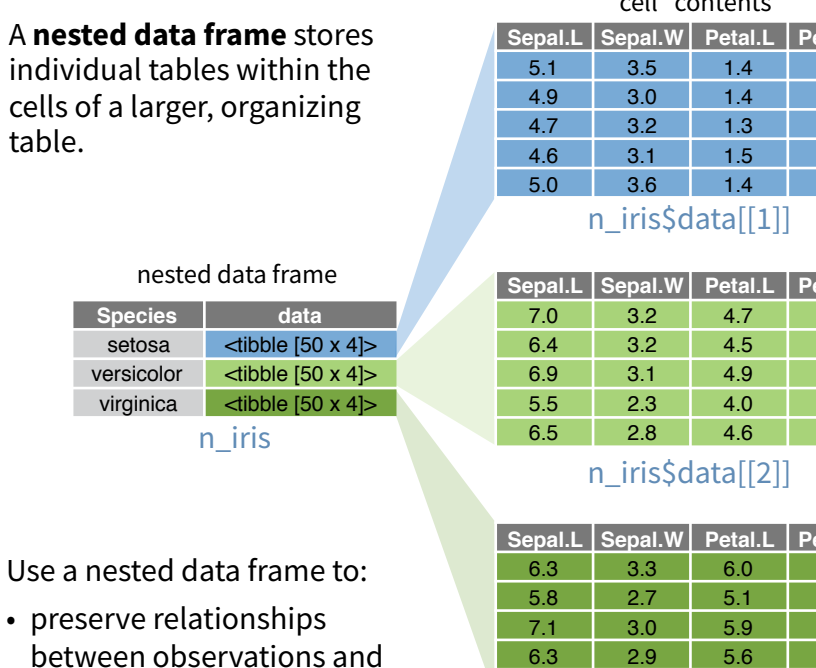

- subsets of data • manipulate many sub-tables
- at once with the **purrr** functions **map()**, **map2()**, or **pmap()**.

Use a two step process to create a nested data frame:

- 1. Group the data frame into groups with **dplyr::group\_by()**
- 2. Use **nest()** to create a nested data frame with one row per group

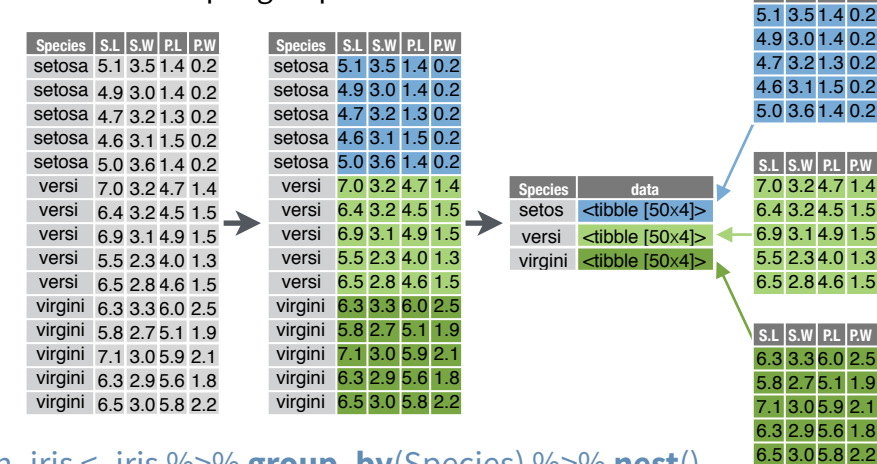

#### 6.5 3.0 5.8 2.2 n\_iris <- iris %>% **group\_by**(Species) %>% **nest**()

tidyr::**nest(**data, ..., .key = data**)** For grouped data, moves groups into cells as data frames.

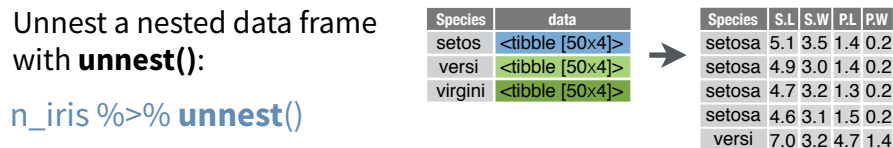

tidyr::**unnest(**data, ..., .drop = NA, .id=NULL, .sep=NULL) versi 6.4 3.2 4.5 1.5 versi 6.9 3.1 4.9 1.5 versi 5.5 2.3 4.0 1.3 virgini 6.3 3.3 6.0 2.5 Unnests a nested data frame.

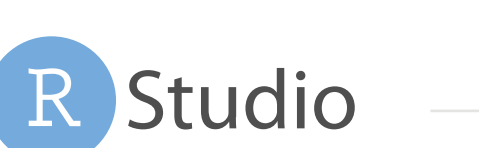

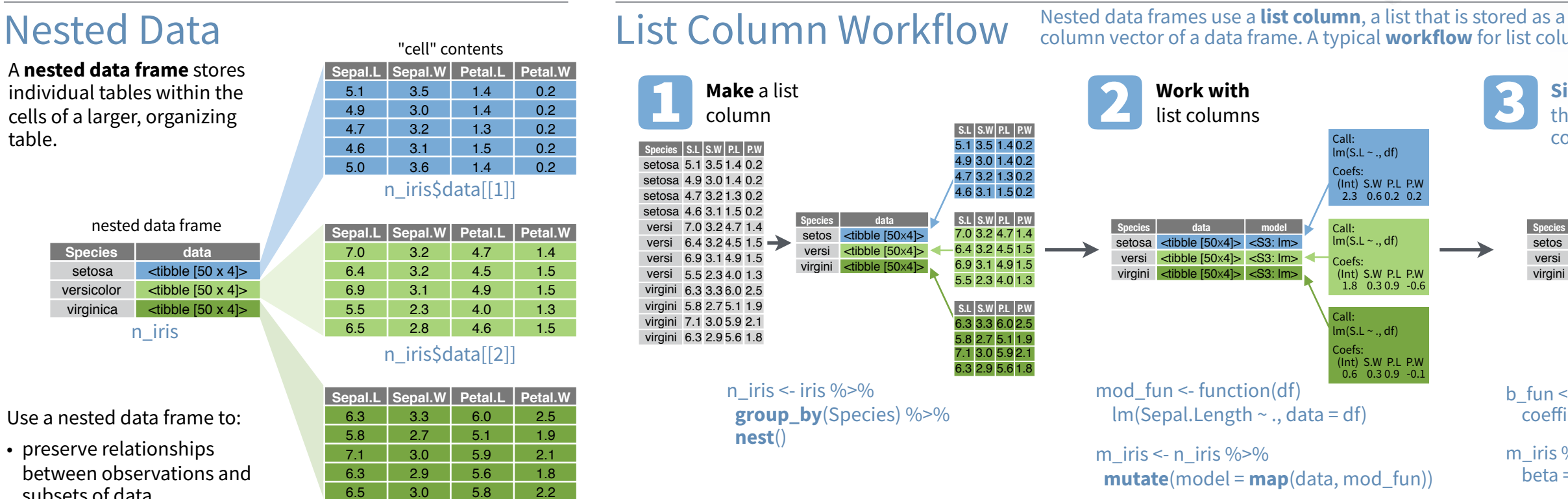

#### n iris\$data[[3]]

**S.L S.W P.L P.W**

virgini 5.8 2.7 5.1 1.9 virgini 7.1 3.0 5.9 2.1 virgini 6.3 2.9 5.6 1.8

tibble::**tribble(**…**)**

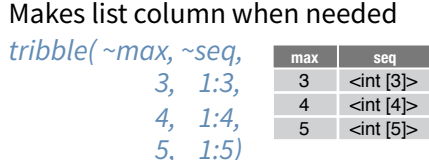

### tibble::**tibble(**…**)** Saves list input as list columns

tibble(max =  $c(3, 4, 5)$ , seq = list(1:3, 1:4, 1:5))

tibble::**enframe(**x, name="name", value="value"**)** Converts multi-level list to tibble with list cols enframe(list('3'=1:3, '4'=1:4, '5'=1:5), 'max', 'seq')

dplyr::**mutate(**.data, …**)** Also **transmute()** Returns list col when result returns list. mtcars %>% **mutate**(seq = **map**(cyl, seq))

purrr

dplyr::**summarise(**.data, …**)** Returns list col when result is wrapped with **list()** mtcars %>% group\_by(cyl) %>% **summarise**(q = **list**(quantile(mpg)))

**2. WORK WITH LIST COLUMNS** - Use the purrr functions **map()**, **map2()**, and **pmap()** to apply a function that returns a result element-wise to the cells of a list column. **walk()**, **walk2()**, and **pwalk()** work the same way, but return a side effect.

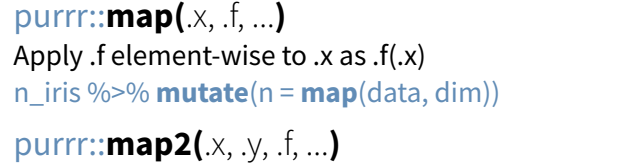

Apply .f element-wise to .x and .y as .f(.x, .y) m\_iris %>% **mutate**(n = **map2**(data, model, list))

purrr::**pmap(**.l, .f, ...**)** Apply .f element-wise to vectors saved in .l m iris  $\% > \%$ **mutate**(n = **pmap**(list(data, model, data), list))

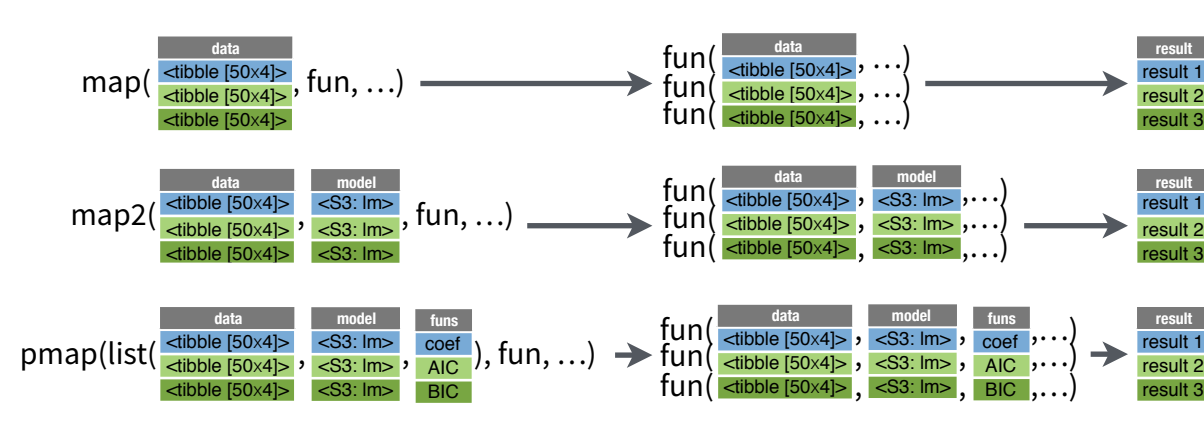

#### **3. SIMPLIFY THE LIST COLUMN** (into a regular column)

Use the purrr functions **map** lgl(), **map\_int()**, **map\_dbl()**, **map\_chr()**, as well as tidyr's **unnest()** to reduce a list column into a regular column.

purrr::**map\_lgl(**.x, .f, ...**)** Apply .f element-wise to .x, return a logical vector n iris % $>$ % **transmute**(n = **map\_lgl**(data, is.matrix))

purrr::**map\_int(**.x, .f, ...**)** Apply .f element-wise to .x, return an integer vector n\_iris %>% **transmute**(n = **map\_int**(data, nrow))

purrr::**map\_dbl(**.x, .f, ...**)**  Apply .f element-wise to .x, return a double vector n\_iris %>% **transmute**(n = **map\_dbl**(data, nrow))

purrr::**map\_chr(**.x, .f, ...**)** Apply .f element-wise to .x, return a character vector n\_iris %>% **transmute**(n = **map\_chr**(data, nrow))

RStudio® is a trademark of RStudio, Inc. • [CC BY](https://creativecommons.org/licenses/by/4.0/) RStudio • [info@rstudio.com](mailto:info@rstudio.com) • 844-448-1212 • [rstudio.com](http://rstudio.com) • Learn more at **[purrr.tidyverse.org](http://purrr.tidyverse.org/)** • purrr 0.2.3 • Updated: 2017-09

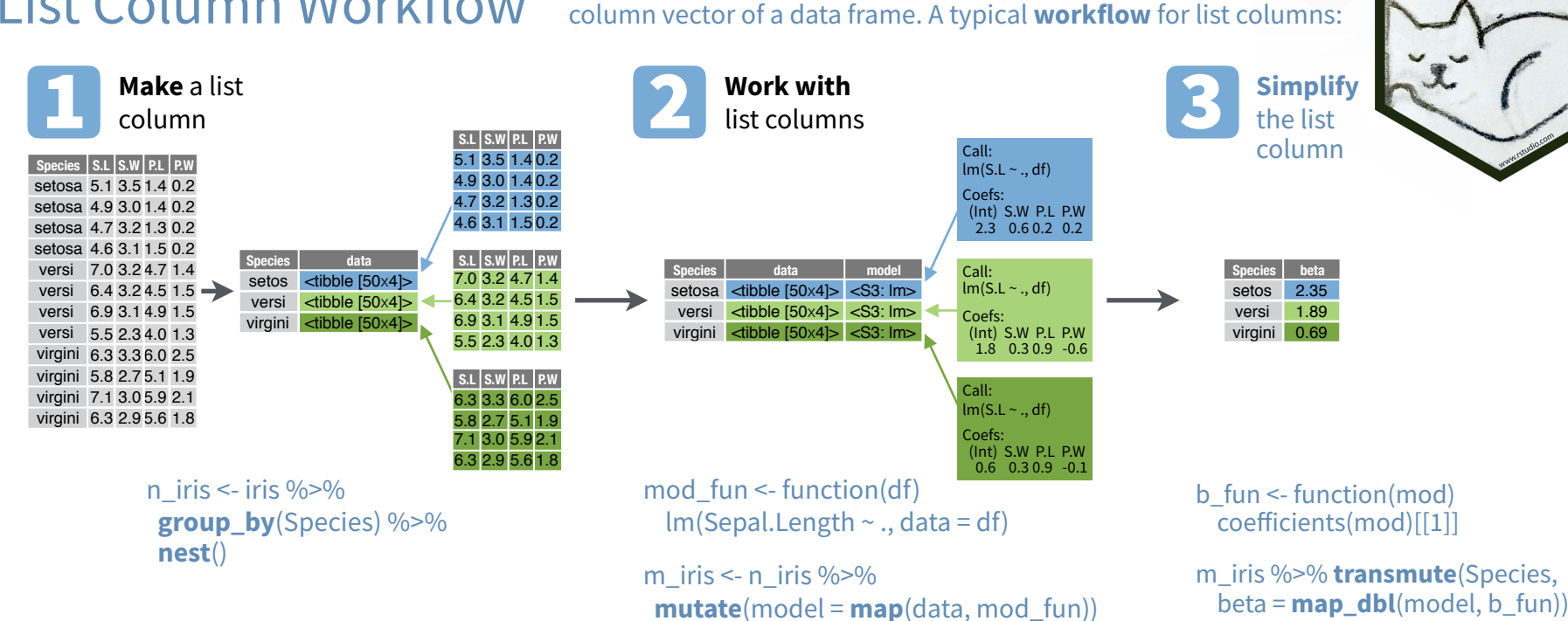

**1. MAKE A LIST COLUMN** - You can create list columns with functions in the **tibble** and **dplyr** packages, as well as **tidyr**'s nest()